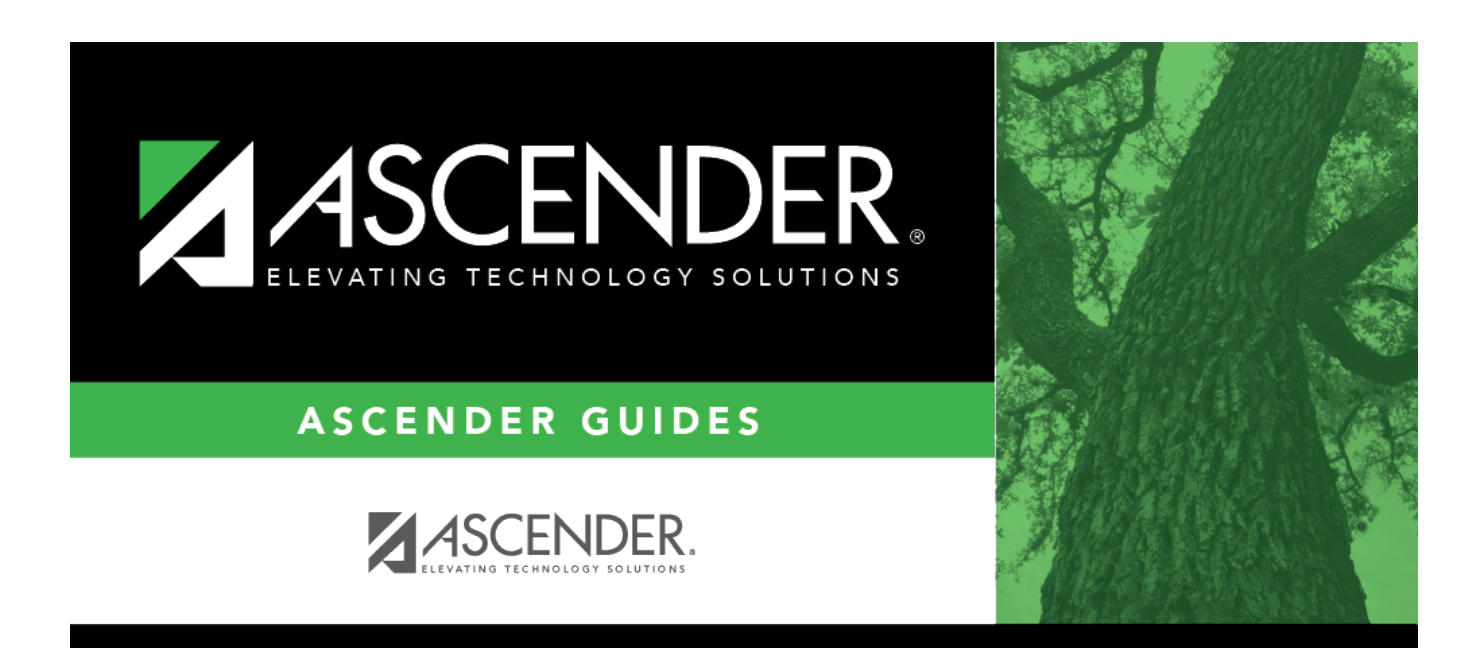

# **SHS0160 - Tuberculosis Test Due List**

## **Table of Contents**

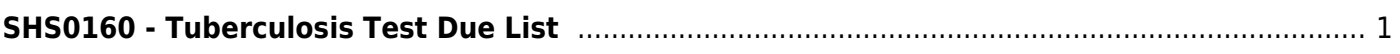

# <span id="page-4-0"></span>**SHS0160 - Tuberculosis Test Due List**

## *Health > Reports > Health Reports > Student > SHS0160 - Tuberculosis Test Due List*

This report lists students who are due for a tuberculosis test for the current school year. The list can also be produced for first-time students (i.e., students who are new to the district). The report title indicates the date on which the report is run (e.g., "Tuberculosis Test Due List as of 02-20-2020").

The student's age in the **Age** column is calculated using the date the report is run.

### **Run the report:**

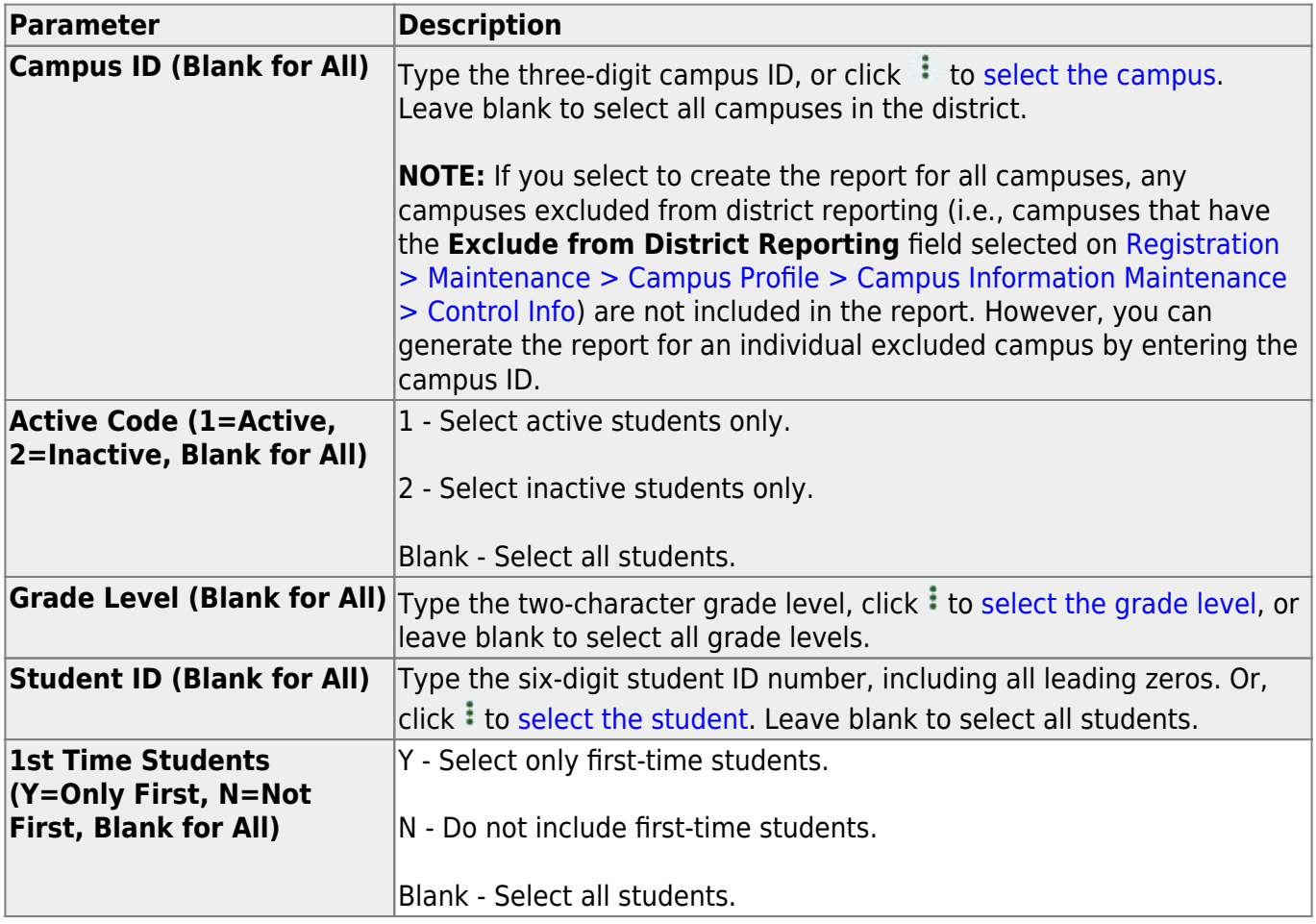

#### **Other functions and features:**

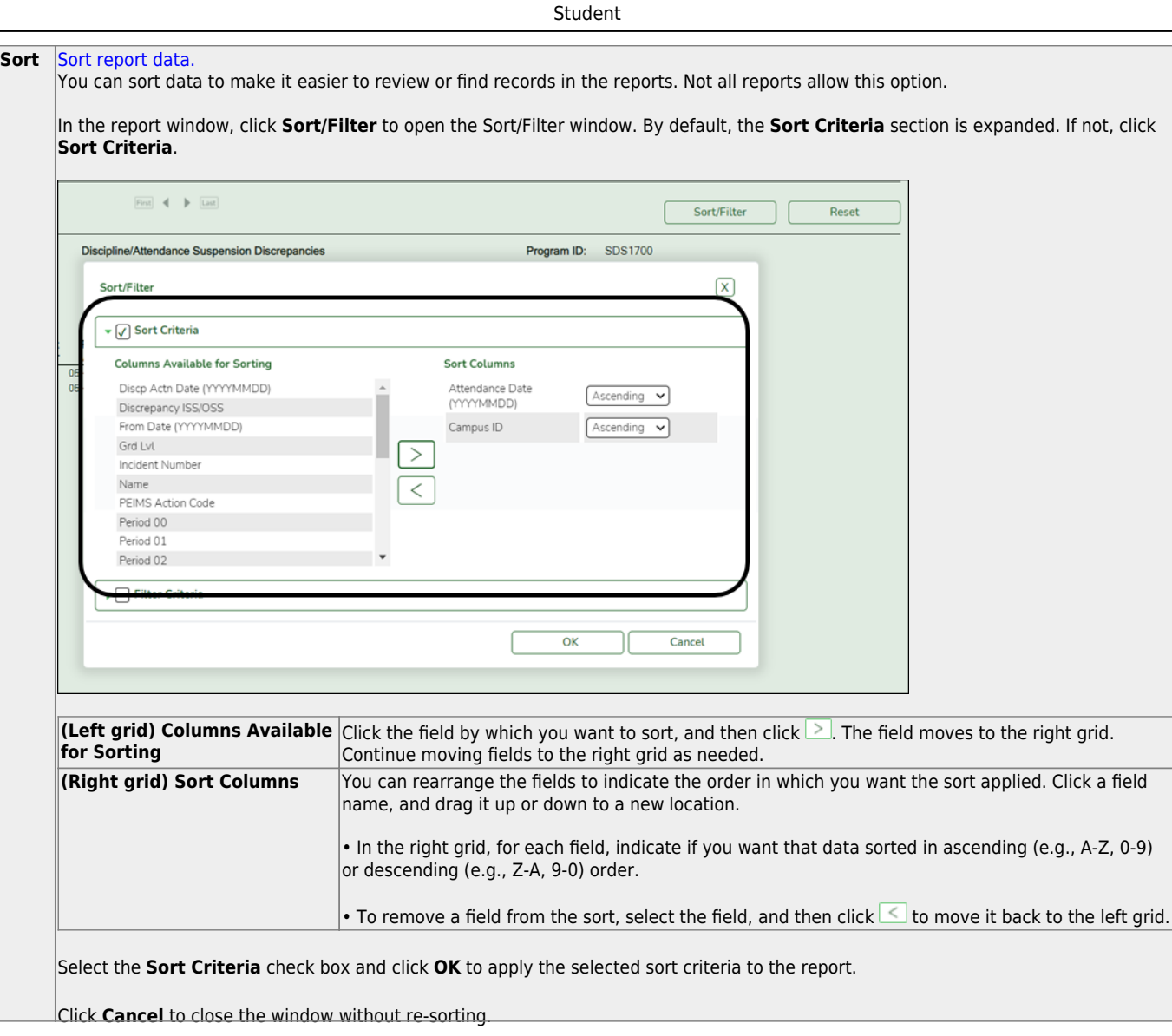

l,

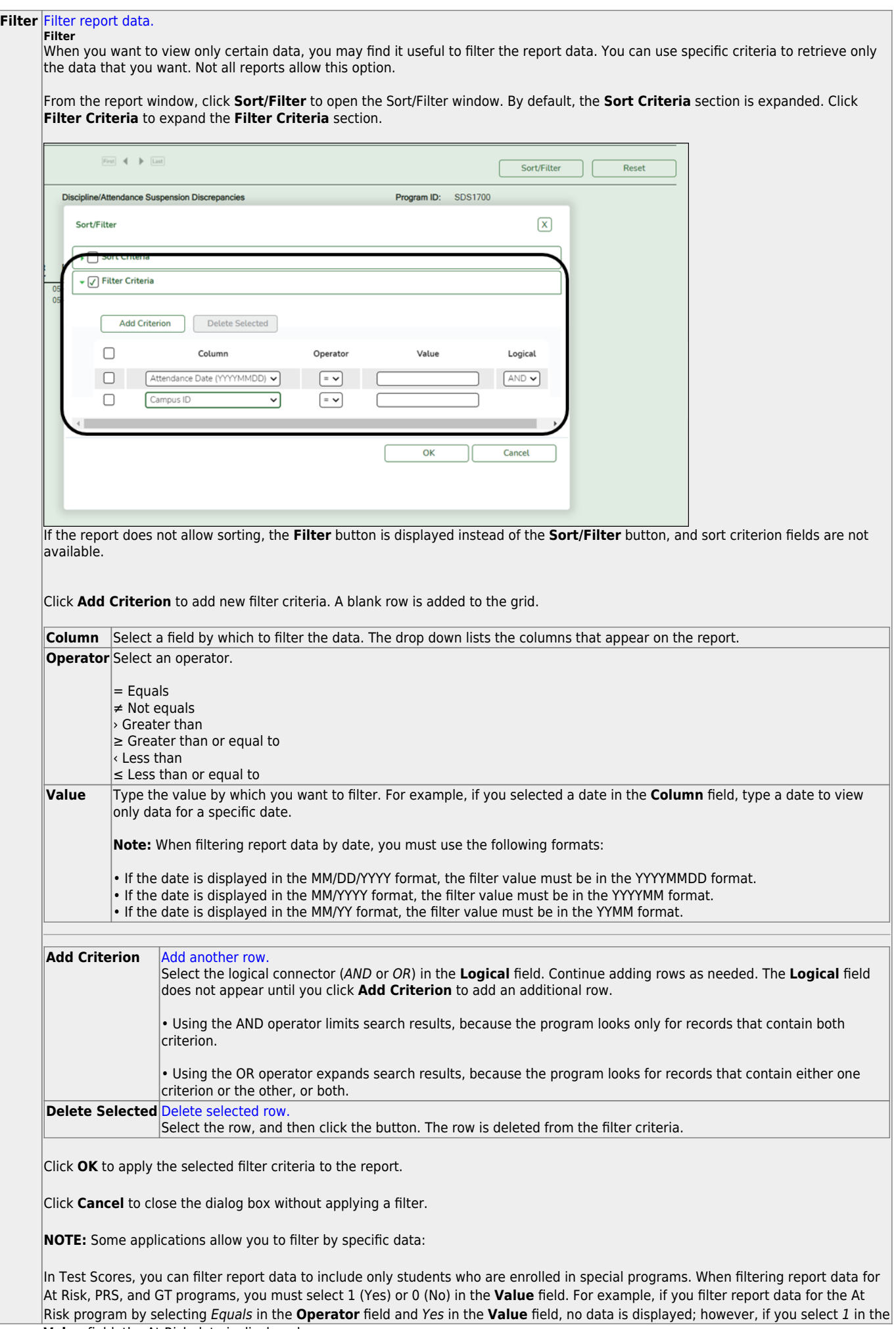

#### Student

#### **Reset** [Reset report data.](#page--1-0)

Click to restore the report to the original view, removing all sorting and filtering that has been applied.

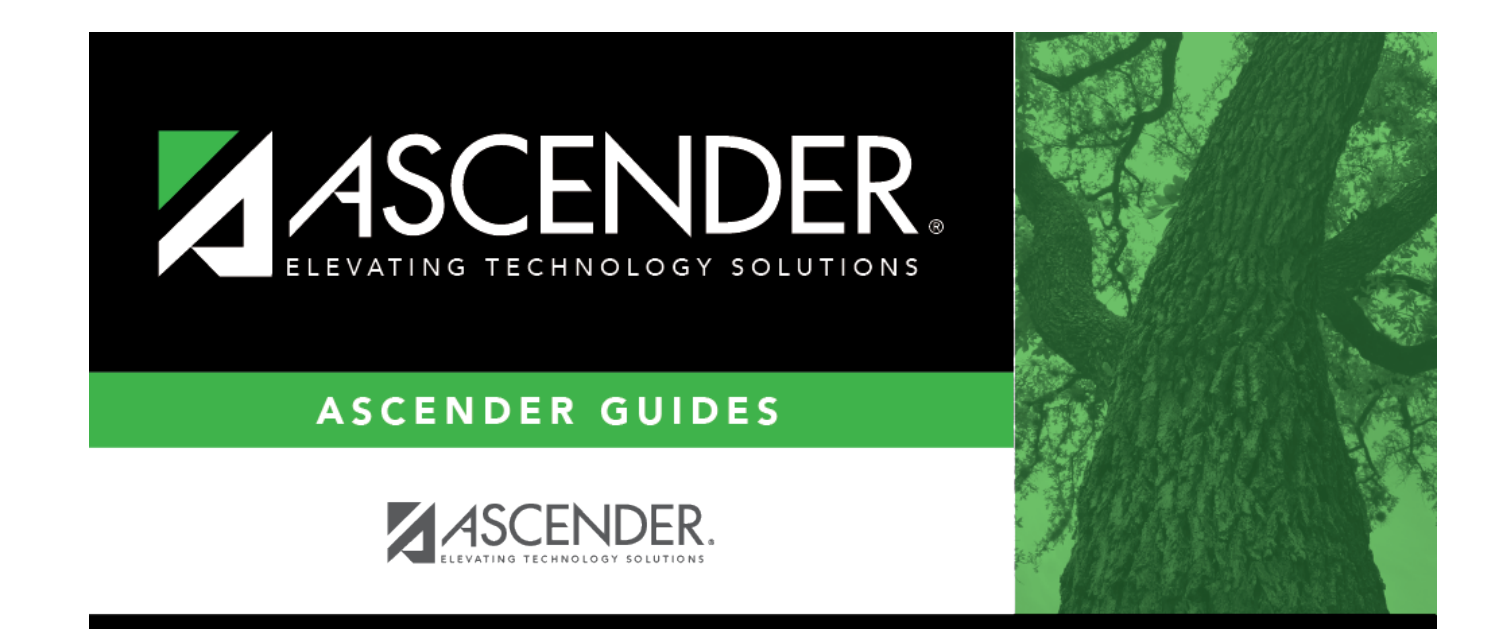

# **Back Cover**